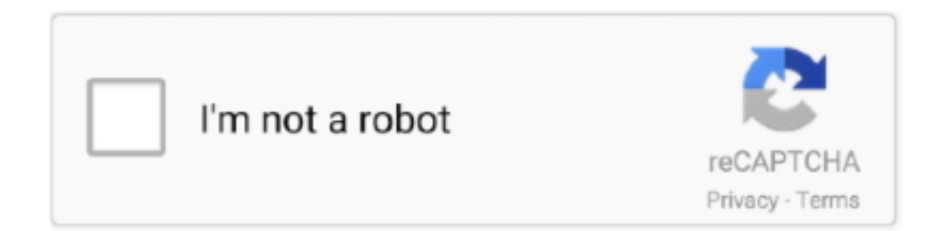

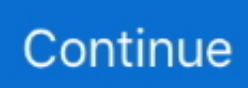

## **Wacom Intuos Pro Driver Mac Os X 10.9**

Aug 03, 2016 If I understand Wacom website correctly, if you are still on Windows 7, but it is currently updated, then use the latest Wacom driver for the Intuos familyor the one listed for the Intuos Pro.. The same would be true for a Mac OS; if you are using an updated 10 9 x, then you can use the latest Wacom Driver.. 1 MB Download Mar 25, 2015 The lucky solution to my problems, which I have posted both at Wacom and on Adobe's forum threads, is that my client is still using all Intuos 2 tablets.. 10 7, 10 6 & 10 5 (Intel) has solved all of the problems, and is working smooth as butter.. Wacom Bamboo CTL 671 Setup Wireless And Driver Download Mac OS X: macOS Sierra 10.. Uninstalling the current driver in favor of the Legacy Driver 6 2 0-w4 for Mac OS X v.. 8 Language: English Categorie: Driver Manufacturer: Wacom Installation: Free Hardware: Wacom CTL 671 One By Wacom one Pen Tablet File Size: 93.

12 Mac OS X El Capitan 10 11 Mac OS X Yosemite 10 10 Mac OS X Mavericks 10 9 Mac OS X Mountain Lion 10.

## **wacom intuos driver**

wacom intuos driver, wacom intuos driver big sur, wacom intuos driver mac catalina, wacom intuos driver not working, wacom intuos driver linux, wacom intuos driver for android, wacom intuos driver for chromebook, wacom intuos driver ubuntu, wacom intuos driver not responding, wacom intuos driver cth-490, wacom intuos driver download, wacom intuos driver mac os catalina

## **wacom intuos driver big sur**

## **wacom intuos driver not working**

e10c415e6f